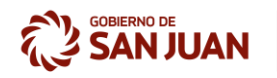

# ANEXO II.

## **PLIEGO PARTICULAR DE CONDICIONES**

#### **COMPULSA ABREVIADA N° 02/2020.**

#### **EXPEDIENTE N° 500-000745-2020 –SERVICIO DE MANTENIMIENTO, RECARGA Y COMPRA DE EXTINTORES PARA EDIFICIOS A CARGO DE LA DIRECCION DE CONTROL OPERATIVO.**

## **ARTÍCULO 1°: DOCUMENTACIÓN.**

Además de las Especificaciones Técnicas y los requisitos solicitados en el Pliego Único

de Bases y Condiciones, se deberá presentar la siguiente documentación:

- Nota de constitución de domicilio electrónico.
- Certificación IRAM a nombre de la empresa o persona que realiza el trabajo de recarga y venta de extintores.
- Sello IRAM 3517-II para el control, mantenimiento y recarga de extintores.
- Antecedentes comprobables como referencias para la prestación de servicios de similares características, mínimo últimos 2 años.

### **ARTÍCULO 2°: PRESUPUESTO OFICIAL.**

El presupuesto oficial asciende a la suma de pesos doscientos cuarenta y nueve mil seiscientos cincuenta con 00/100 (\$ 249.650,00).

#### **ARTÍCULO 3°: GARANTÍA DE LOS PRODUCTOS.**

Los productos solicitados en la presente contratación deben contar con una garantía escrita de por lo menos un año por defectos / fallas de fabricación o de recarga.

#### **ARTÍCULO 4°: FORMA DE PAGO.**

La forma de pago de la presente contratación será en un solo pago contra entrega de todos los productos. El ente pagador será la Tesorería General de la Provincia.

#### **ARTÍCULO 5°: INSTRUMENTOS DE GARANTÍAS**

- 1. En el caso de tratarse de **pagaré**, deberá ser presentado con aval bancario o con aval comercial (en ambos casos, si el pagaré supera los \$300, el documento deberá también ser aforado):
	- a. Con **Aval Bancario** debe ser suscripto:
		- i. A favor del Gobierno de la Provincia, indicando la Jurisdicción y el Organismo que realiza la contratación.
		- ii. Contener el N° de Expediente y el Objeto de la contratación que garantiza.
		- iii. Consignar el importe que garantiza, teniendo en cuenta que éste debe ser igual o superior al establecido en los Pliegos de Condiciones que rigen la contratación.

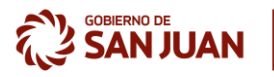

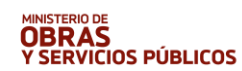

SECRETARÍA DE<br>**SERVICIOS PÚBLICOS** 

- iv. Firmado por el oferente, aclarando Nombre, Apellido o denominación de la persona jurídica y Número de CUIL/CUIT, según corresponda.
- b. Con **Aval Comercial,** además de los requisitos del párrafo anterior, debe ser acompañado con:
	- i. Manifestación de Bienes o Estados Contables del último ejercicio, se trate de persona física o jurídica según corresponda, firmado por Contador Público y certificado por el Consejo de Ciencias Económicas que corresponda.
	- ii. Constancia de inscripción en AFIP actualizada.
	- iii. Firma certificada por Escribano Público o Entidad Bancaria.
	- iv. Certificación de ingresos detallando los montos de facturación de los últimos seis meses anteriores a la presentación. Este requisito es importante a fin de analizar la solvencia de la firma que avala.
	- v. Certificado de destinatario de pagos.
- 2. En el caso de tratarse de **Póliza de Seguro de Caución**, la póliza de seguro debe contener la siguiente información:
	- a. Ser emitida a favor del Gobierno de la Provincia de San Juan, identificando la Jurisdicción y el Organismo contratante.
	- b. El tipo de contratación y Número de Contratación, Número de Expediente y Objeto.
	- c. La agencia/compañía de seguros debe estar establecida en la Provincia de San Juan. Entiéndase por ello constituirse para operar en la Provincia de San Juan.
	- d. Constituirse en pagador principal, liso y llano de las obligaciones que garantiza en los plazos establecidos según pliego y/o contrato es decir hasta la extinción de las obligaciones o fecha en la que vence el contrato.
	- e. Aceptación de los Tribunales Ordinarios de la Provincia de San Juan, renunciando a otros fueros provinciales y nacionales.
	- f. Certificación de firma del emisor de la póliza, adendas o endosos por escribano público (identidad y carácter) cuando la aseguradora pertenezca a la jurisdicción de la Provincia de San Juan, y cuando corresponda a otra jurisdicción por escribano público e intervenida por colegio de Escribanos.
	- g. El tipo de garantía (Por ejemplo: de oferta, de ejecución de contrato, de adjudicación, etc.)
- 3. **Efectivo**, es decir un depósito bancario en la cuenta oficial:

Se deberá completar el Formulario en la aplicación del Banco San Juan, con todos los datos del Acto Administrativo que corresponda.

Para realizar la garantía en efectivo los pasos son los siguientes:

- 1) Acceder al aplicativo en la página Web, servicios.bancosanjuan.com/aplicaciones/sysgobierno/
- 2) Elegir "generar boleta con código de barras" se le presentará una pantalla donde se deberá completar todos los campos.

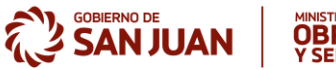

**OBRAS**<br>Y SERVICIOS PÚBLICOS

SECRETARÍA DE<br>**SERVICIOS PÚBLICOS** 

2.1) Abrir el campo "cuenta destino": Se despliega una lista de conceptos deberá seleccionar "Garantías de Licitación (600-202956-6)". Para el caso de ventas de pliegos deberá seleccionar "Venta de Pliegos (600-202662-8)".

2.2) Abrir el campo "Repartición de Origen": se despliega una lista de conceptos, debe seleccionar "el organismo contratante" (Por ejemplo, Ministerio de Obras y Servicios Públicos).

2.3) posicionar el cursor en el campo "Razón Social": Tipear razón social o nombre del proveedor.

2.4) Posicionar el cursor en el campo "CUIT": Tipear el CUIT sin guiones.

2.5) Posicionar el cursor en el campo "N° Licitación y/o Concurso": Indicar el número que identifique al procedimiento, por ejemplo, si la licitación es la numero 12/2019, debe ingresar la cantidad de posiciones o caracteres de 8 dígitos, en nuestro ejemplo: 00000012.

2.6) Posicionar el cursor en el campo "Concepto": Tipear procedimiento de contratación y año, por ejemplo: Licitación Publica N° 12/2019.

2.7) Posicionar el cursor en el campo "Lugar": Tipear San Juan.

2.8) Posicionar el cursor en el campo "Fecha": Tipear la fecha en que realiza la boleta respetando el formato (Por ejemplo: 10/10/19.

2.9) Posicionar el cursor en el campo "Importe": Tipear el monto de la garantía, el mismo debe contener 7 caracteres y los decimales después de la coma aunque corresponda cero (Por ejemplo: 0001500,00).

2.10) Posicionar el cursor en el campo "Vencimiento": Tipear la fecha de pago. Se recomienda indicar cinco días posteriores a la fecha de emisión de la boleta.

2.11) Posicionar el cursor en el campo "Observaciones": Tipear los datos del procedimiento de contratación (por ejemplo: Licitación Publica N° 12/2019 Expediente N° 500-000xxx-2019 servicio de limpieza)

2.12) Seleccionar el botón ver boletas antes de imprimir para controlar los datos, los "ok" al margen derecho y el código de barra continuo sin espacios en blanco, luego imprimir boleta (impresora láser).

2.13) pagar la boleta y adjuntarla con el ticket de pago al momento de presentación de la garantía.

4. **Transferencias Bancarias**, debe adjuntar comprobante de transferencia y formulario de nota de declaración jurada, el mismo se debe solicitar en la repartición que realiza la contratación.

**IMPORTANTE:** si el oferente constituye la garantía de oferta mediante efectivo o transferencia bancaria y en el Acto de Apertura de sobres resultase rechazado por algunas de las causales de rechazo automático, el proveedor deberá dar aviso y al retirar la documentación deberá dejar la garantía original con el fin de poder tramitar luego la devolución de la misma.

#### **ARTICULO 6°: CONSULTAS Y ACLARACIONES.**

El plazo para formular consultas o aclaraciones, se fija en hasta cuatro (04) días hábiles antes de la fecha de apertura de las Propuestas.

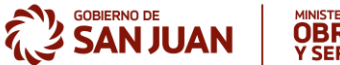

**OBRAS**<br>Y SERVICIOS PÚBLICOS

SECRETARÍA DE<br>**SERVICIOS PÚBLICOS** 

Dichas consultas deberán formularse por escrito al Comitente, respondiendo ésta de la misma manera hasta dos (02) días hábiles antes de la fecha de apertura. Asimismo, el Comitente, si lo considera necesario y dentro de los plazos establecidos anteriormente, podrá remitir a quienes hayan adquirido el Pliego, las aclaraciones que estime.

Las consultas, sus respuestas y sus aclaraciones, que integrarán la documentación del Pliego, no constituyen causal para extender el plazo establecido para la presentación de las Propuestas.

## **ARTÍCULO 7°: GARANTÍA DE ADJUDICACIÓN.**

En caso de entregarse los bienes y/o servicios dentro de los 5 (cinco) días hábiles de notificada la norma legal de adjudicación, no será necesario la constitución de la garantía de adjudicación.

**Las ofertas se recibirán en la Dirección de Control Operativo hasta la hora fijada para el comienzo de la apertura según Edicto y/o Invitación. Valor del Pliego: Gratuito.**